# PLATEFORME DECISIONNELLE DE L'UBS

# MS EXCEL 2007/2010/2013 pour les utilisateurs

## Objectifs et compétences

Utilisation avancée de MS Excel, vu comme un outil d'aide à la décision. Pour les utilisateurs métiers comme les gestionnaires (contrôleur de gestion, assistant commercial, responsable qualité, responsable logistique, etc.), les économistes et les statisticiens.

### Contenu de la formation :

### **- TABLEAUX & GRAPHIQUES**

**Fonctions statistiques, Fonctions tableaux, mode plan, Graphiques, indicateurs par graphiques sans programmation, Tableaux croisés dynamiques, Graphiques croisés dynamiques, Importations et connexions à un SGBD, à un serveur OLAP, à un cube local.** 

#### **- MISE EN FORME TABLEAU DE BORD**

**Ajouts d'objets : Insertion de feuilles supplémentaires, d'images, bannières et Word Art, de commentaires. Oter le quadrillage, les noms de ligne et de colonne, les barres de défilement et les onglets.** 

**Supprimer les menus secondaires et le menu principal.** 

**Protéger la feuille ou le classeur.** 

**- ELEMENTS DE CARTOGRAPHIE** 

**Zoom avant-arrière, filtre ou sélection de données par la souris, superposition de cartes, analyse thématique.** 

**Ouverture des fichiers de données spatiales, importation de données spatiales. Importation de données non spatiales.** 

#### **- AUTRES FONCTIONS AVANCEES**

**Les outils de simulation, Graphiques Sparklines (MS Excel 2010), Le complément PowerPivot (MS Excel 2010) Interfacage avec R** 

**- PROGRAMMATION TABLEUR (3ième jour)** 

**Bases Visual Basic for Application, Associer une Macro à un indicateur, IHM : Insérer un bouton de commande, Indicateurs graphiques programmés.** 

**BALLAR** 

Méthode pédagogique :

**30% de théorie 70% de pratique** 

## Organisation pratique

**Intervenant :** 

**Michel Dubois, enseignant (professeur agrégé, Docteur en Informatique)** 

**Nombre de participants : Entre 5 et 10** 

**Durée de la formation : 3 jours** 

Dates : **1 session par trimestre** 

**Lieu : Iut Vannes** 

**Prix par personne: Nous consulter** 

> Adefope 02 97 01 70 32 Financement possible dans le cadre du DIF CODE BI 004

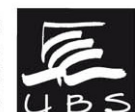

Service Formation Continue Universitaire<br>Tél. 02 97 87 11 30 + d'infos sur www.univ-ubs.fr, rubrique Formation tout au long de la vie

UNIVERSITÉ DE BRETAGNE-SUD UBS